#### FAST: Finally an SDDP Toolbox The toolbox we've all been waiting for

Léopold Cambier

ICME, Stanford University CME500 Seminar

October 10, 2016

- Work performed mainly at Université catholique de Louvain (Belgium), one year ago
- Joint work with Damien Scieur (Ph.D. student in convex optimization at ENS Paris/INRIA)
- Original SDDP algorithm is due to Pereira and Pinto (Multi-stage stochastic optimization applied to energy planning, Mathematical Programming, 52 (1991), 359-375).

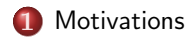

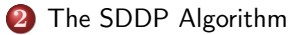

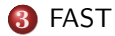

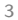

#### <span id="page-3-0"></span>**[Motivations](#page-3-0)**

#### <span id="page-4-0"></span>A First Example : Hydro-Thermal Scheduling

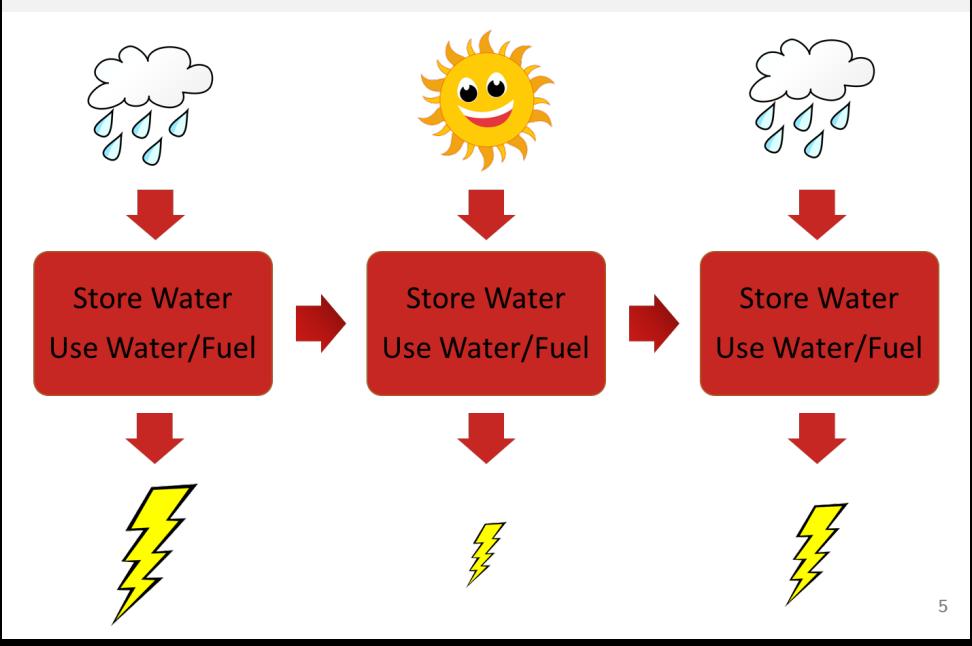

<span id="page-5-0"></span> $H$  time-steps;

- <span id="page-6-0"></span> $H$  time-steps;
- **N** Meet known demand  $d_t$ ;

- <span id="page-7-0"></span> $H$  time-steps;
- **N** Meet known demand  $d_t$ ;
- using fuel  $p_t$  at price  $C...$

- <span id="page-8-0"></span> $H$  time-steps;
- **N** Meet known demand  $d_t$ ;
- using fuel  $p_t$  at price  $C...$
- $\blacksquare$  or use  $y_t$  / store  $x_t$  water for free up to some limit  $W...$

- <span id="page-9-0"></span> $H$  time-steps ;
- **N** Meet known demand  $d_t$ ;
- using fuel  $p_t$  at price  $C...$
- $\blacksquare$  or use  $y_t$  / store  $x_t$  water for free up to some limit  $W...$
- subject to random rain  $r(\xi_t)$ .

- <span id="page-10-0"></span> $H$  time-steps ;
- **N** Meet known demand  $d_t$ ;
- using fuel  $p_t$  at price  $C...$
- $\blacksquare$  or use  $y_t$  / store  $x_t$  water for free up to some limit  $W...$
- subject to random rain  $r(\xi_t)$ .

The goal is to minimize the expected total cost.

<span id="page-11-0"></span>At each time t,

$$
V^{t}(x_{t-1})=\mathbb{E}_{\xi_t}\left(\min_{x_t,y_t,p_t} Cp_t(\xi_t)+V^{t+1}(x_t(\xi_t))\right)
$$

s.t.

$$
x_t(\xi_t) \le W
$$
  
\n
$$
x_t(\xi_t) = x_{t-1} + r(\xi_t) - y_t(\xi_t)
$$
  
\n
$$
p_t(\xi_t) + y_t(\xi_t) \ge d
$$
  
\n
$$
x_t(\xi_t), y_t(\xi_t), p_t(\xi_t) \ge 0
$$

<span id="page-12-0"></span>At each time t,

$$
V^{t}(x_{t-1})=\mathbb{E}_{\xi_t}\left(\min_{x_t,y_t,p_t}Cp_t(\xi_t)+V^{t+1}(x_t(\xi_t))\right)
$$

s.t.

$$
x_t(\xi_t) \le W
$$
  
\n
$$
x_t(\xi_t) = x_{t-1} + r(\xi_t) - y_t(\xi_t)
$$
  
\n
$$
p_t(\xi_t) + y_t(\xi_t) \ge d
$$
  
\n
$$
x_t(\xi_t), y_t(\xi_t), p_t(\xi_t) \ge 0
$$

Goal :

$$
\min_{x_1,y_1,p_1} Cp_1 + V^2(x_1(\xi_1))
$$

(Usually no randomness at time  $t = 1$ .)

- <span id="page-13-0"></span>Rain takes  $k$  random values;
- $\blacksquare$  There are H time steps.

- <span id="page-14-0"></span>Rain takes  $k$  random values;
- $\blacksquare$  There are H time steps.
- $\Rightarrow$   $k^H$  scenarios

- <span id="page-15-0"></span>Rain takes  $k$  random values;
- $\blacksquare$  There are H time steps.
- $\Rightarrow$   $k^H$  scenarios
- ⇒ intractable using stanford LP solver

- <span id="page-16-0"></span>Rain takes  $k$  random values;
- $\blacksquare$  There are H time steps.
- $\Rightarrow$   $k^H$  scenarios
- $\Rightarrow$  intractable using stanford LP solver
- $\Rightarrow$  need for an *iterative algorithm*.

<span id="page-17-0"></span>[The SDDP Algorithm](#page-17-0)

# [The SDDP Algorithm](#page-17-0)

<span id="page-18-0"></span>In general, we have,  $\forall t = 1, \ldots, H$ ,

$$
V^{t}(x_{t-1})=\mathbb{E}_{\xi_t}\left(\min_{x_t(\xi_t)}c_H^{\top}x_t(\xi_t)+V^{t+1}(x_t(\xi_t))\right)
$$

s.t.,  $\forall \xi_t$ ,

$$
W_t x_t(\xi_t) = h(\xi_t) - T_t(\xi_t) x_{t-1}
$$
  

$$
x_t(\xi_t) \ge 0
$$

<span id="page-19-0"></span>Consider  $V^H$  :

$$
V^H(x_{H-1}) = \mathbb{E}_{\xi_H} \left( \min_{x_H(\xi_H)} c_H^{\top} x_H(\xi_H) \right)
$$

s.t.,  $\forall \xi_H$ ,

$$
W_H x_H(\xi_H) = h(\xi_H) - T_H(\xi_H) x_{H-1}
$$
  

$$
x_H(\xi_H) \ge 0
$$

<span id="page-20-0"></span>Consider  $V^H$  :

$$
V^H(x_{H-1}) = \mathbb{E}_{\xi_H} \left( \min_{x_H(\xi_H)} c_H^{\top} x_H(\xi_H) \right)
$$

s.t.,  $\forall \xi_H$ ,

$$
W_H x_H(\xi_H) = h(\xi_H) - T_H(\xi_H) x_{H-1}
$$
  

$$
x_H(\xi_H) \ge 0
$$

$$
\textcolor{red}{\textcircled{\downarrow}}
$$

<span id="page-21-0"></span>Consider  $V^H$  :

$$
V^H(x_{H-1}) = \mathbb{E}_{\xi_H} \left( \min_{x_H(\xi_H)} c_H^{\top} x_H(\xi_H) \right)
$$

s.t.,  $\forall \xi_H$ ,

$$
W_{H}x_{H}(\xi_{H}) = h(\xi_{H}) - T_{H}(\xi_{H})x_{H-1}
$$

$$
x_{H}(\xi_{H}) \ge 0
$$

 $\hat{\mathbb{I}}$ 

$$
f(b) = \sum_{k=1}^{K} g^{(k)}(b)
$$
  

$$
g^{(k)}(b) = \min_{x} c^{\top} x \text{ s.t. } Wx \ge h^{(k)} - T^{(k)}b, x \ge 0
$$

<span id="page-22-0"></span>
$$
f(\tilde{b})=f(\theta b_1+(1-\theta)b_2)\overset{?}{\leq} \theta f(b_1)+(1-\theta)f(b_2)
$$

<span id="page-23-0"></span>
$$
f(\tilde{b}) = f(\theta b_1 + (1 - \theta) b_2) \stackrel{?}{\leq} \theta f(b_1) + (1 - \theta) f(b_2)
$$

■ Let  $\tilde{x}^{(k)} = \theta x_1^{(k)} + (1 - \theta) x_2^{(k)}$ ;

<span id="page-24-0"></span>
$$
f(\tilde{b}) = f(\theta b_1 + (1-\theta)b_2) \leq \theta f(b_1) + (1-\theta)f(b_2)
$$

■ Let  $\tilde{x}^{(k)} = \theta x_1^{(k)} + (1 - \theta) x_2^{(k)}$ ; We see that  $W \tilde{x}^{(k)} = \theta W x_1^{(k)} + (1 - \theta) W x_2^{(k)}$  $\geq \theta(h^{(k)} - T^{(k)}b_1) + (1-\theta)(h^{(k)} - T^{(k)}b_2)$  $= h^{(k)} - T^{(k)} \tilde{b}$ 

and clearly,  $\tilde{x}^{(k)} \geq 0$ .

<span id="page-25-0"></span>
$$
f(\tilde{b}) = f(\theta b_1 + (1 - \theta) b_2) \leq \theta f(b_1) + (1 - \theta) f(b_2)
$$

■ Let  $\tilde{x}^{(k)} = \theta x_1^{(k)} + (1 - \theta) x_2^{(k)}$ ; We see that  $W \tilde{x}^{(k)} = \theta W x_1^{(k)} + (1 - \theta) W x_2^{(k)}$  $\geq \theta(h^{(k)} - T^{(k)}b_1) + (1-\theta)(h^{(k)} - T^{(k)}b_2)$ 

$$
= h^{(k)} - \mathcal{T}^{(k)}\tilde{b}
$$

and clearly,  $\tilde{x}^{(k)} \geq 0$ . ■  $\Rightarrow$  so  $\tilde{x}^{(k)}$  feasible with cost

$$
\sum_{k=1}^K c^\top (\theta x_1^{(k)} + (1-\theta) x_2^{(k)}) = \theta f(b_1) + (1-\theta) f(b_2)
$$

<span id="page-26-0"></span>
$$
f(\tilde{b}) = f(\theta b_1 + (1 - \theta) b_2) \leq \theta f(b_1) + (1 - \theta) f(b_2)
$$

■ Let  $\tilde{x}^{(k)} = \theta x_1^{(k)} + (1 - \theta) x_2^{(k)}$ ; We see that

$$
W\tilde{x}^{(k)} = \theta W x_1^{(k)} + (1 - \theta) W x_2^{(k)}
$$
  
\n
$$
\geq \theta (h^{(k)} - T^{(k)} b_1) + (1 - \theta) (h^{(k)} - T^{(k)} b_2)
$$
  
\n
$$
= h^{(k)} - T^{(k)} \tilde{b}
$$

and clearly,  $\tilde{x}^{(k)} \geq 0$ . ■  $\Rightarrow$  so  $\tilde{x}^{(k)}$  feasible with cost

$$
\sum_{k=1}^K c^\top (\theta x_1^{(k)} + (1-\theta) x_2^{(k)}) = \theta f(b_1) + (1-\theta) f(b_2)
$$

So by minimizing, we can do better :

$$
f(\tilde{b})\leq \theta f(b_1)+(1-\theta)f(b_2)
$$

#### <span id="page-27-0"></span>The same reasoning extends to all stage by induction and shows that

$$
\forall t = 1, \ldots, H : V^t(x) \text{ is convex.}
$$

#### <span id="page-28-0"></span>**Lattice**

#### Use a Lattice to encode randomness

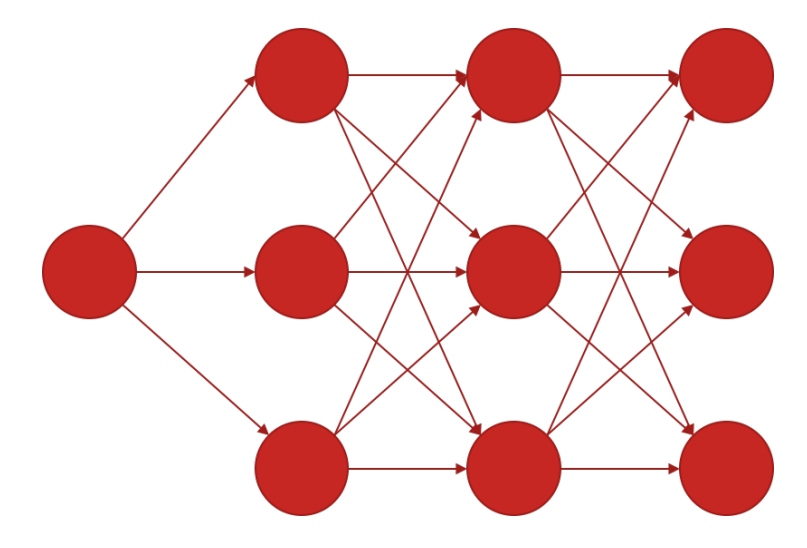

# <span id="page-29-0"></span>Lattice  $+ V^t$

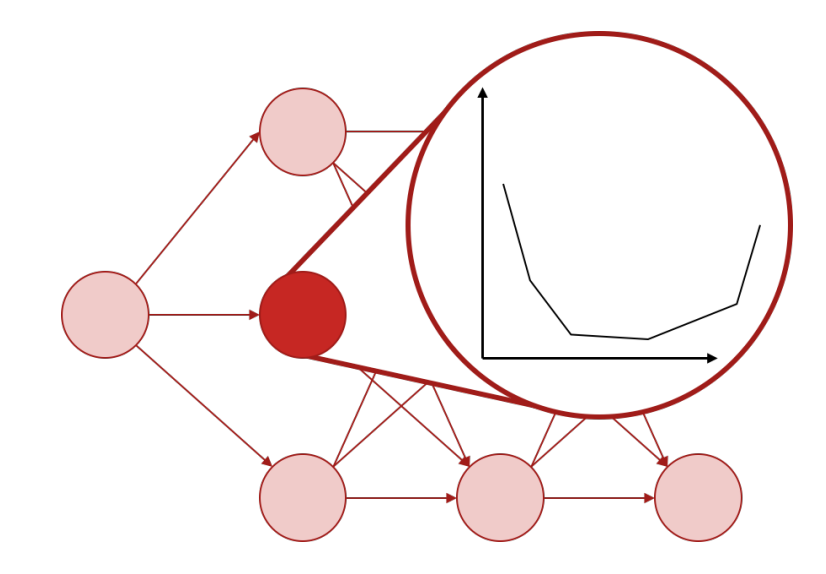

#### <span id="page-30-0"></span>Main Idea

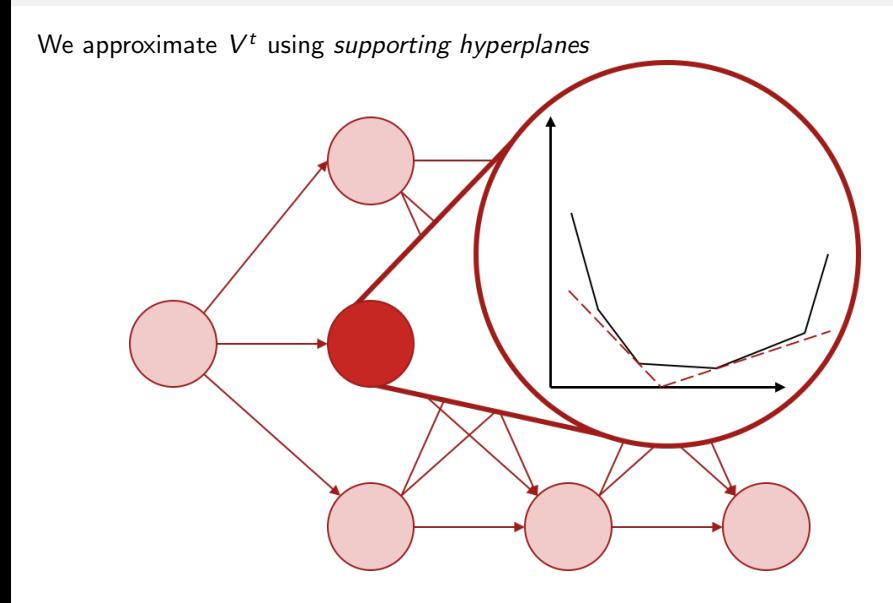

<span id="page-31-0"></span>Using duality,

$$
f(b) = \min c^{\top} x
$$

$$
Wx = h - Tb
$$

$$
x \ge 0
$$

<span id="page-32-0"></span>Using duality,

$$
f(b) = \min c^{\top} x
$$

$$
Wx = h - Tb
$$

$$
x \ge 0
$$

 $\hat{\mathbb{I}}$ 

<span id="page-33-0"></span>Using duality,

$$
f(b) = \min c^{\top} x
$$

$$
Wx = h - Tb
$$

$$
x \ge 0
$$

$$
\downarrow \qquad \qquad \downarrow
$$

$$
f(b) = \max \pi^{\top} h - \pi^{\top} Tb
$$

$$
W^{\top} \pi \leq c
$$

<span id="page-34-0"></span>**•** Given *b*, compute  $x^*(b)$  and  $\pi^*(b)$  :

$$
f(b) = c^{\top} x^*(b) = (h - Tb)^{\top} \pi^*(b)
$$

<span id="page-35-0"></span>**•** Given *b*, compute  $x^*(b)$  and  $\pi^*(b)$  :

$$
f(b) = c^{\top} x^*(b) = (h - Tb)^{\top} \pi^*(b)
$$

<span id="page-36-0"></span>**•** Given *b*, compute  $x^*(b)$  and  $\pi^*(b)$  :

$$
f(b) = c^{\top} x^*(b) = (h - Tb)^{\top} \pi^*(b)
$$

$$
f(\tilde{b}) = \begin{cases} \max(h - T\tilde{b})^{\top}\pi \\ W^{\top}\pi \leq c \end{cases}
$$

<span id="page-37-0"></span>**•** Given *b*, compute  $x^*(b)$  and  $\pi^*(b)$  :

$$
f(b) = c^{\top} x^*(b) = (h - Tb)^{\top} \pi^*(b)
$$

$$
f(\tilde{b}) = \begin{cases} \max(h - T\tilde{b})^{\top}\pi \\ W^{\top}\pi \leq c \end{cases}
$$
  
= 
$$
\begin{cases} \max(h - Tb)^{\top}\pi + \pi^{\top}T(b - \tilde{b}) \\ W^{\top}\pi \leq c \end{cases}
$$

<span id="page-38-0"></span>**•** Given *b*, compute  $x^*(b)$  and  $\pi^*(b)$  :

$$
f(b) = c^{\top} x^*(b) = (h - Tb)^{\top} \pi^*(b)
$$

$$
f(\tilde{b}) = \begin{cases} \max(h - T\tilde{b})^{\top}\pi \\ W^{\top}\pi \leq c \end{cases}
$$
  
= 
$$
\begin{cases} \max(h - Tb)^{\top}\pi + \pi^{\top}T(b - \tilde{b}) \\ W^{\top}\pi \leq c \end{cases}
$$
  

$$
\geq f(b) + \pi^{*T}(b)T(\tilde{b} - b)
$$

<span id="page-39-0"></span>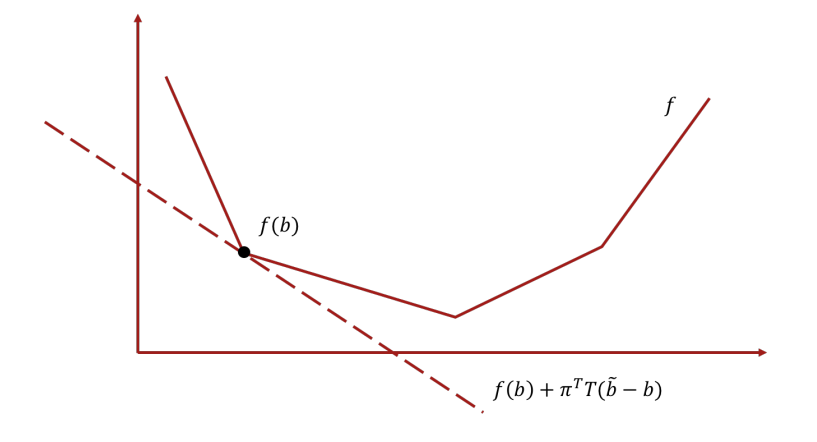

#### <span id="page-40-0"></span>SDDP Algorithm

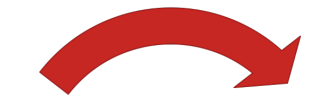

Guess Approximate  $V^{t+1}$  $x_t$ 

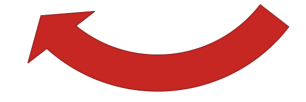

#### <span id="page-41-0"></span>SDDP Algorithm

#### While UpperBound  $\gg$  LowerBound

- **1** Forward pass (Approximate objective  $+$  Guess  $x_t$ )
	- $\bullet$  Ramdomly pick *M* paths in the lattice ;
	- $\bullet$  Solve for  $x_t$  for each pass and approximate mean cost C;
	- **3** Use cost at stage 1 to compute a lower-bound on the cost L.

#### <sup>2</sup> Backward pass (Build supporting hyperplanes)

For  $t = H, \ldots, 2$ :

- **■** Using the forward solutions  $x_{t-1}$  solve each node for  $x_t$  and  $\pi_t$  ;
- $\bullet$  Use  $\pi_t$  to build supporting hyperplane for  $V^t.$

#### [FAST](#page-42-0)

<span id="page-42-0"></span>[FAST](#page-42-0)

#### <span id="page-43-0"></span>Why FAST

- $\blacksquare$  SDDP = Great algorithm, but hard to program properly;
- $\blacksquare$  Hard to change the model easily since relies on dual multipliers;
- Usual modeling languages (AMPL, ...) not well-suited to programming;
- No existing open-source toolbox.

#### <span id="page-44-0"></span>FAST

- **FAST** (Finally An SDDP Toolbox)
- **D** Open-Source
- In "plain" Matlab
- **Useful for rapid prototyping**; handles both
	- Modeling (linear)
	- $\circ$  Solver (SDDP + commercial or open-source solver for subproblems)

#### <span id="page-45-0"></span>Using FAST

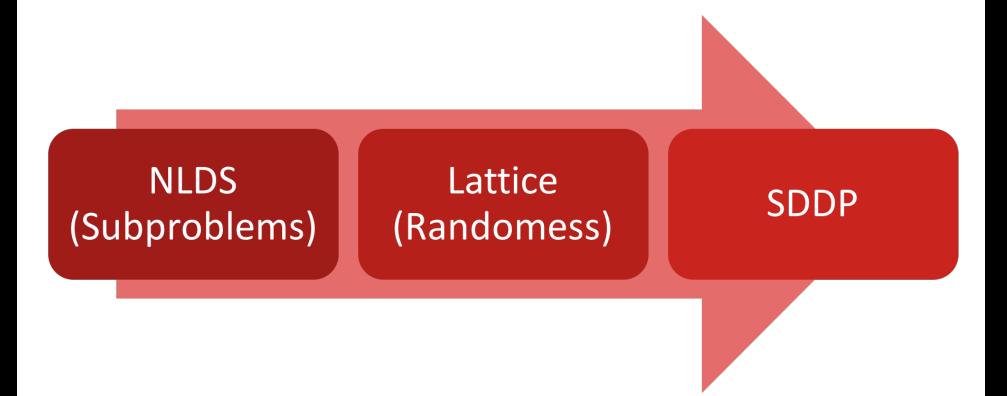

#### [FAST](#page-46-0)

# <span id="page-46-0"></span>Hydro-Scheduling

Back to hydro-scheduling... At each time  $t$ ,

$$
V^{t}(x_{t-1}) = \mathbb{E}\left(\min_{x_t, y_t, p_t} Cp_t + V^{t+1}(x_t)\right)
$$

s.t.

$$
x_t \leq W
$$
  

$$
x_t = x_{t-1} + r(\xi_t) - y_t
$$
  

$$
p_t + y_t \geq d
$$
  

$$
x_t, y_t, p_t \geq 0
$$

#### [FAST](#page-47-0)

#### <span id="page-47-0"></span>NLDS

```
function [cntr, obj] = nlds (scenario, x, y, p)t = scenario.getTime();
i = scenario.getIndex();
% Objective
fuel_cost = 5 * p(t);
% Constraints
reservoir max level = x(t) \leq 8;
meet_demand = p(t) + y(t) >= 5;
positivity = [x(t) > = 0, y(t) > = 0, p(t) > = 0];
if t = 1reservoir level = x (1) + y (1) == rainfall (t,i)else
    reservoir_level = x(t) - x(t-1) + y(t) == rainfall(t,i);
end
obj = fuel_cost ;
cntr = [ reservoir_max_level , ...
        meet demand, ...
        positivity , ...
        reservoir level];
end
```
#### <span id="page-48-0"></span>Lattice + SDDP

```
% Creating a simple 5 stages lattice with 2 nodes at each stage
lattice = Lattice.latticeEasy(5, 2);
% Run SDDP
params = sddpSetting('algo.McCount', 25, ...'stop . iterationMax ' ,10 ,...
                       'stop.pereiraCoef', 2, ...
                       'solver'''rurobi');
x = sddpVar(5) ; % The reservoir level at time t
y = sddpVar(5) ; % For how much we use the water at time t
p = sddpVar (5) ; % For how much we use the fuel generator at time t
lattice = compileLattice (lattice, @(scenario)nlds (scenario, x, y, p), params);
output = sdp(lattice,params);% Visualise output
plotOutput ( output );
```
#### [FAST](#page-48-0)

<span id="page-49-0"></span>Output

![](_page_49_Figure_1.jpeg)

#### [FAST](#page-49-0)

#### <span id="page-50-0"></span>Other Features

- Use any solver you want (Linprog, Gurobi, Cplex, Mosek)
- Deterministic exact version for debugging
- $\blacksquare$  Extract cuts
- **Extraxt optimal solution**
- **Various options**

<span id="page-51-0"></span>Github : <https://github.com/leopoldcambier/FAST> Website (tutorial, examples) : <http://www.baemerick.be/fast/>

[FAST](#page-51-0)

## Questions ?